# **TechIS 21.0 Dokumentace**

# Začínáme s TechIS

[Kompletní uživatelská dokumentace](https://docs.elvacsolutions.eu/pages/viewpage.action?pageId=76447941)  **[TechIS](https://docs.elvacsolutions.eu/pages/viewpage.action?pageId=76447941)** 

[Jak založit uživatele](https://docs.elvacsolutions.eu/pages/viewpage.action?pageId=76447890)

[Jak založit novou technologii](https://docs.elvacsolutions.eu/pages/viewpage.action?pageId=76456013)

[Jak založit pracovní postup](https://docs.elvacsolutions.eu/pages/viewpage.action?pageId=76455659)

[Jak založit požadavek na údržbu](https://docs.elvacsolutions.eu/pages/viewpage.action?pageId=76455596)

[Jak založit jednorázovou údržbu](https://docs.elvacsolutions.eu/pages/viewpage.action?pageId=76455757)

[Plánování servisní činnosti](https://docs.elvacsolutions.eu/pages/viewpage.action?pageId=76455630)

[Jak zapsat výsledky pracovního příkazu](https://docs.elvacsolutions.eu/pages/viewpage.action?pageId=76455719)

[Jak spotřebovat náhradní díl za servisní](https://docs.elvacsolutions.eu/pages/viewpage.action?pageId=76455729)  [činnost](https://docs.elvacsolutions.eu/pages/viewpage.action?pageId=76455729)

[Jak založit skladovou kartu](https://docs.elvacsolutions.eu/pages/viewpage.action?pageId=76455882)

## Hledat v dokumentaci TechIS

#### Administrace TechIS

[Kompletní administrátorská](https://docs.elvacsolutions.eu/pages/viewpage.action?pageId=76447762)  [dokumentace TechIS](https://docs.elvacsolutions.eu/pages/viewpage.action?pageId=76447762)

[Správa licencí](https://docs.elvacsolutions.eu/pages/viewpage.action?pageId=76454535)

[Konfigurace systému](https://docs.elvacsolutions.eu/pages/viewpage.action?pageId=76447801)

#### Oblíbená témata

[Začínáme s TechIS - První kroky a](https://docs.elvacsolutions.eu/pages/viewpage.action?pageId=2715830)  [příklady](https://docs.elvacsolutions.eu/pages/viewpage.action?pageId=2715830)

[Uživatelská dokumentace TechIS Web](https://docs.elvacsolutions.eu/pages/viewpage.action?pageId=2716075)  [Terminal](https://docs.elvacsolutions.eu/pages/viewpage.action?pageId=2716075)

[Videonávody TechIS](https://www.youtube.com/playlist?list=PLrRRC063g7KtEeRNf1HYz28MmelzovSOz)

[Co je nového v TechIS?](https://www.youtube.com/watch?v=JmovhSDCjDA&list=PLrRRC063g7Kv22NMO7YbT4CrELbzkK4Iy)

[Klávesové zkratky](https://docs.elvacsolutions.eu/pages/viewpage.action?pageId=76454539)

[Často kladené dotazy](https://docs.elvacsolutions.eu/pages/viewpage.action?pageId=76447787)

# Nemůžete něco najít?

- Vyhledejte téma prostřednictvím vyhledávacího pole zadejte dotaz a zobrazte si pro něj všechny výsledky
- [Kontaktujte nás](http://www.techis.eu/kontaktni-formular/)
- Prohlédněte si všechna témata v postranním panelu - stiskněte **[** pro zobrazení / skrytí postranního panelu.

## Ke stažení

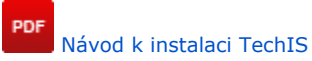

PDF [Installation guide TechIS](https://www.elvacsolutions.eu/download/catalogs/techis/en/Installation_guide_TechIS.pdf)

PDF [Začínáme s TechIS – První kroky a](https://www.elvacsolutions.eu/download/catalogs/techis/cz/Zaciname_s_TechIS.pdf)  [příklady](https://www.elvacsolutions.eu/download/catalogs/techis/cz/Zaciname_s_TechIS.pdf)